## Mobile Application Programing: Android Custom Controls

# Activities

- **Apps are composed of** activities
- **Activities are self-contained** tasks made up of one screen-full of information
- Activities start one another and are destroyed commonly
- **Apps can use activities** belonging to another app

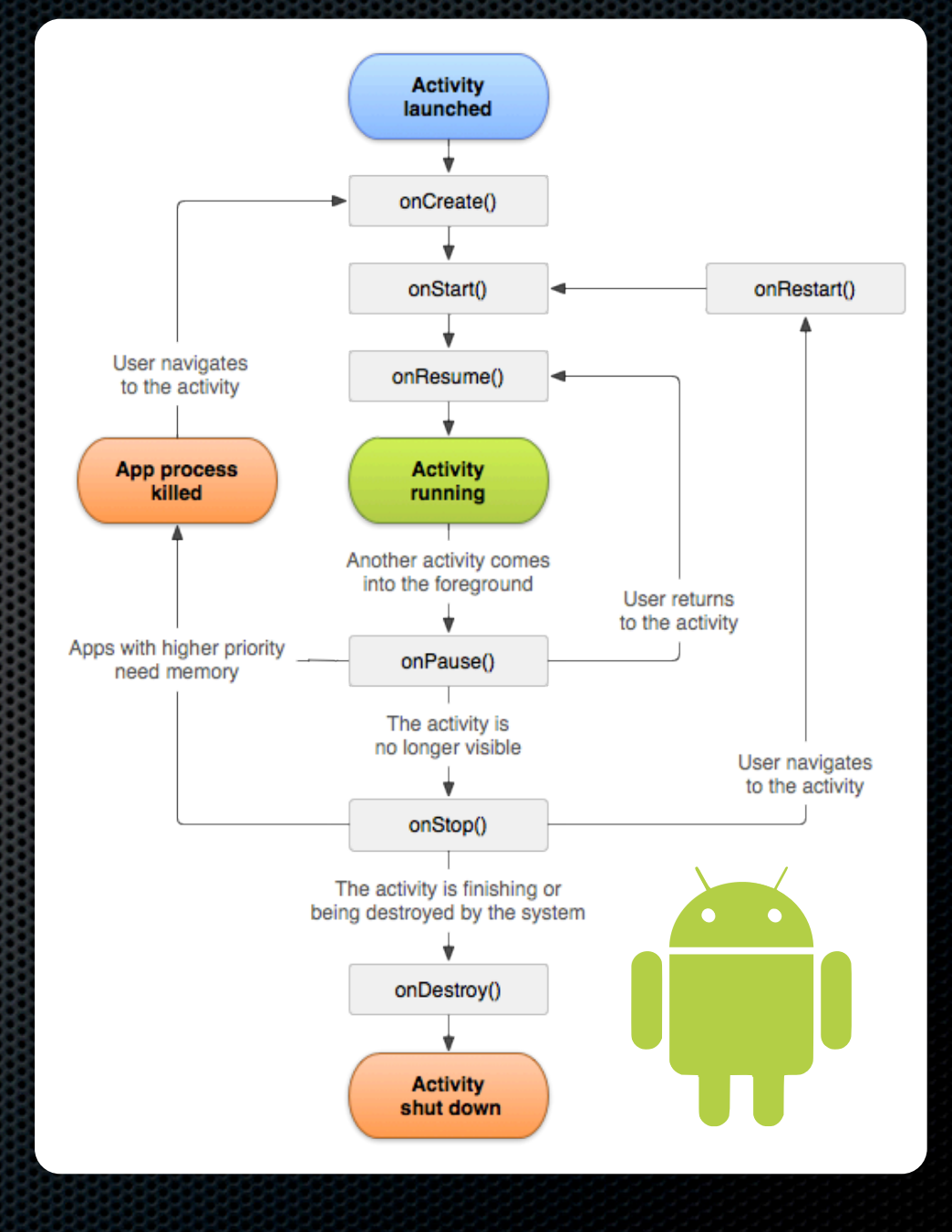

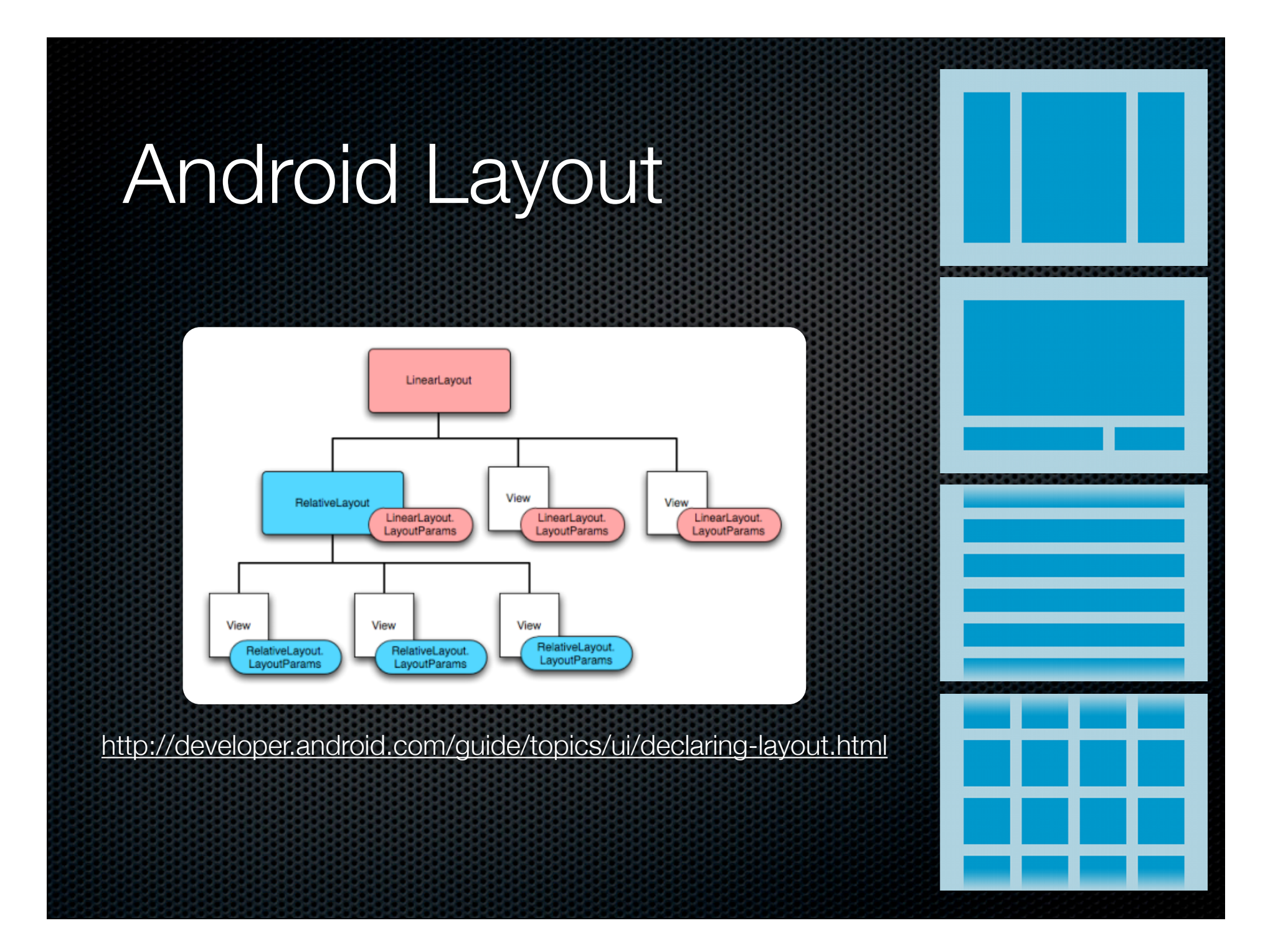

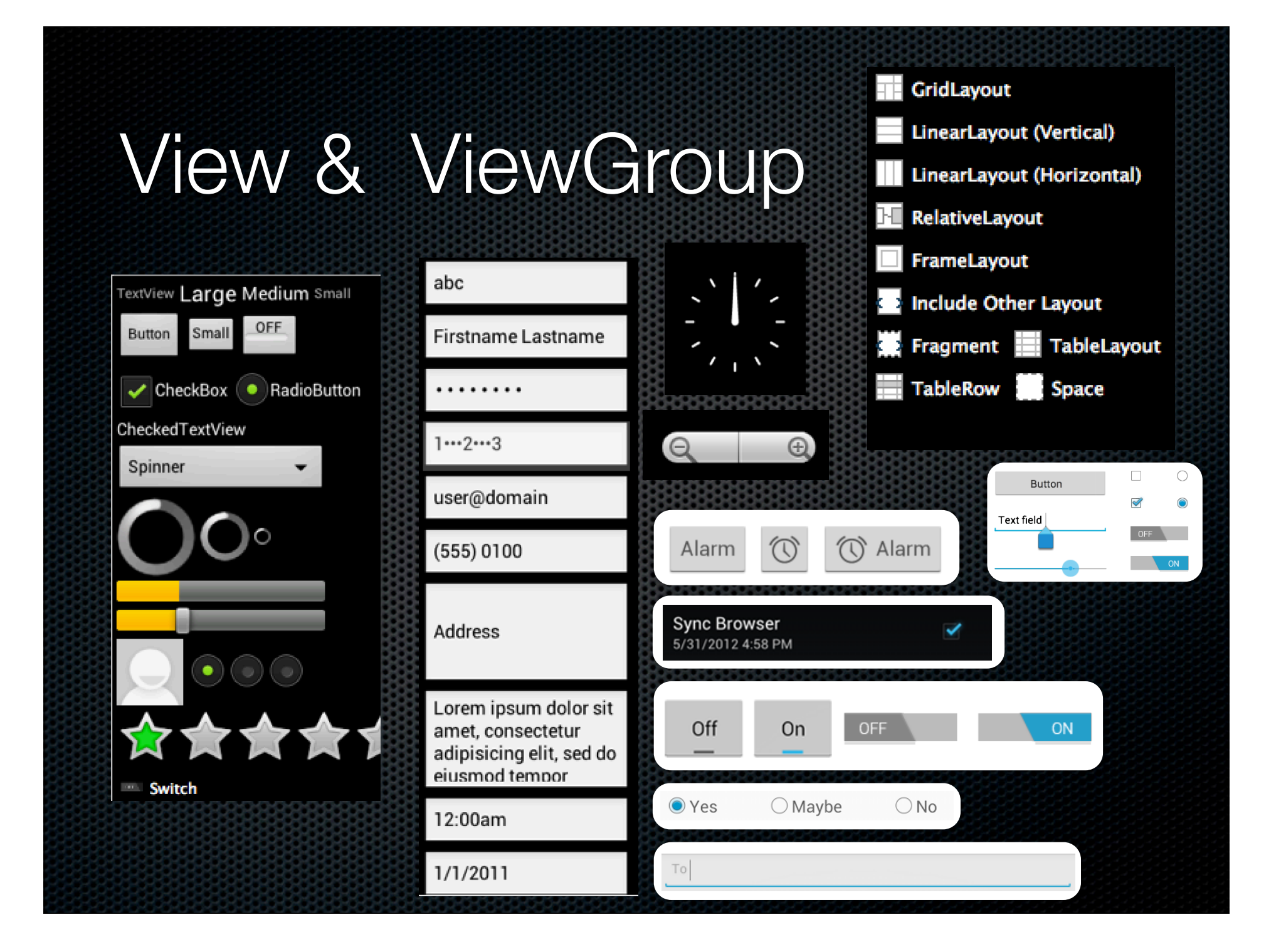

#### Custom Controls

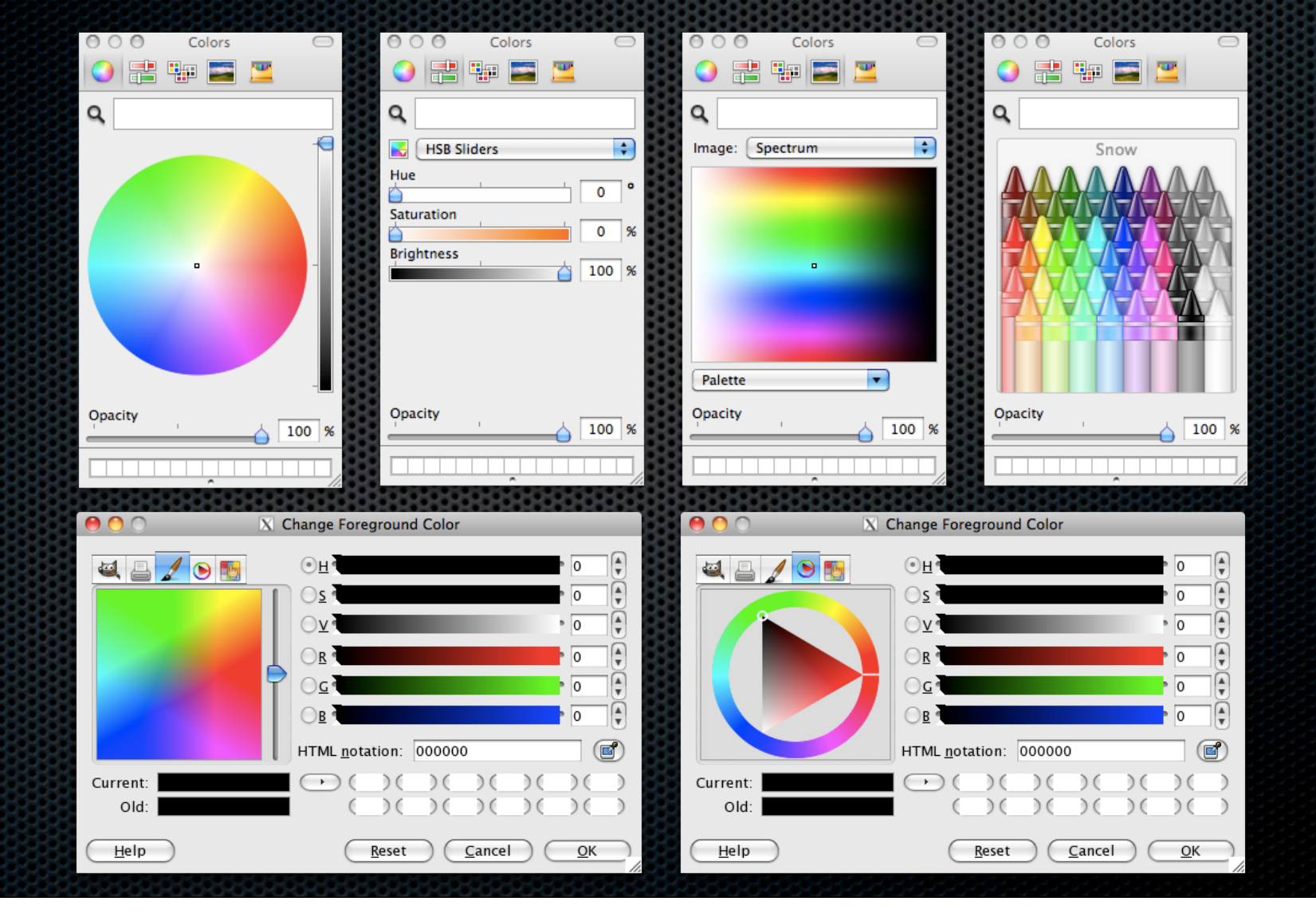

### 3D Color Chooser

# **Gimbals**

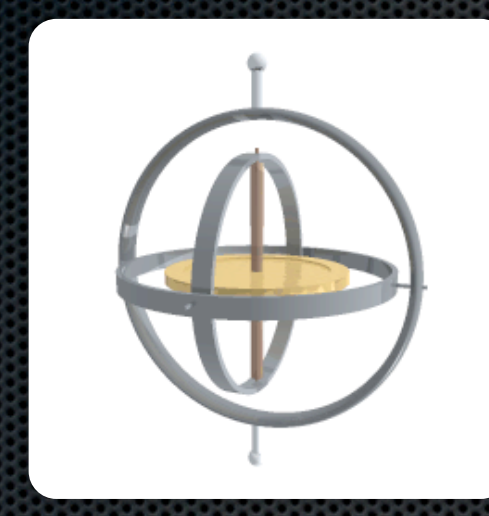

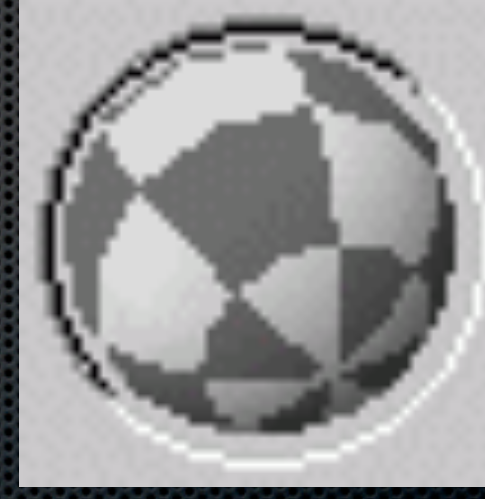

#### The Heist

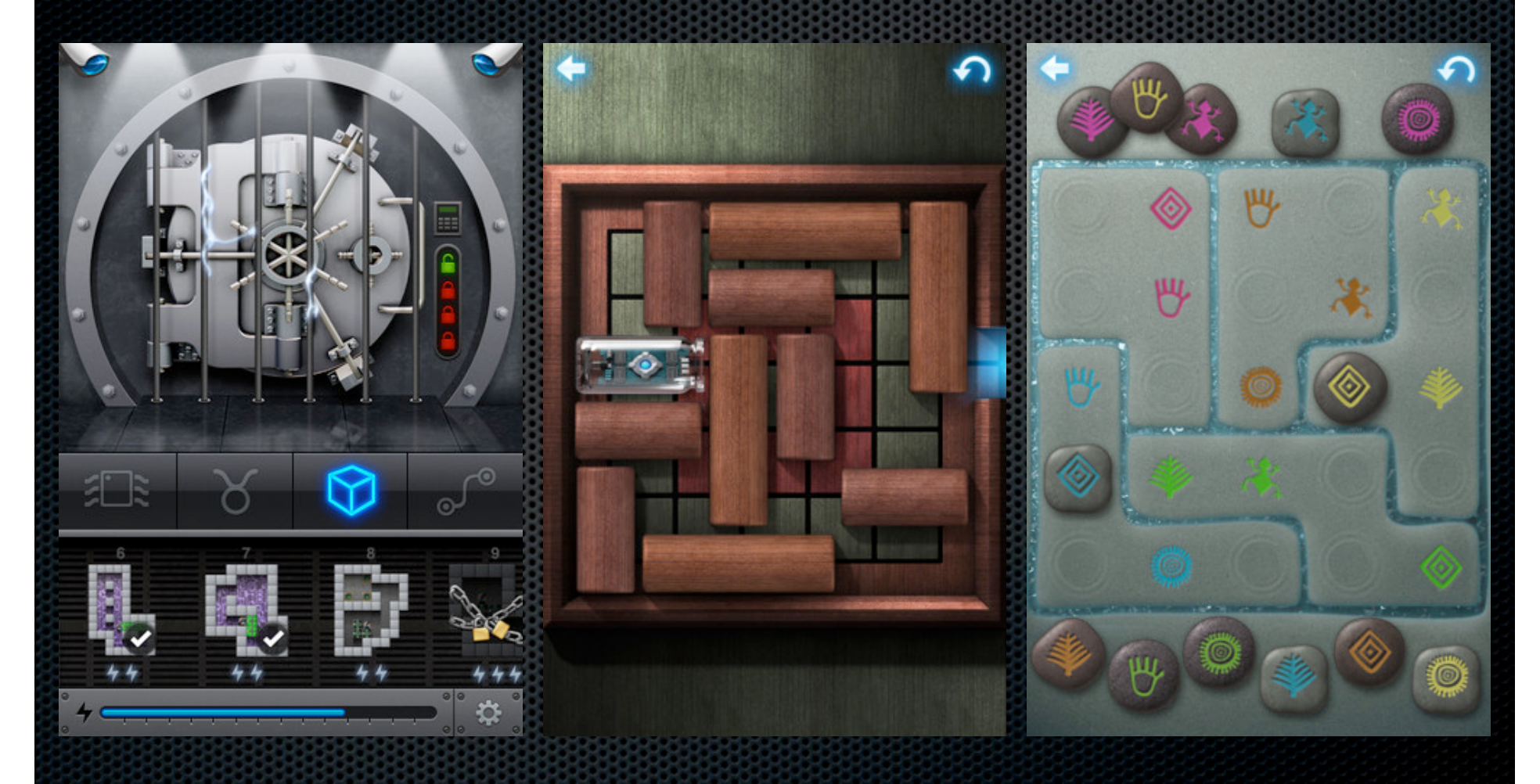

http://itunes.apple.com/us/app/the-heist/id424724418?mt=8

### Creating a Custom Control

**Example 2** Create subclass of View class

**\*** Override:

- **¤ onDraw(Canvas c)**
- **onMeasure(int wMeasure, int hMeasure)**
- **Add listener interface and listener property** for the interesting events the control generates and call on... methods when events occur

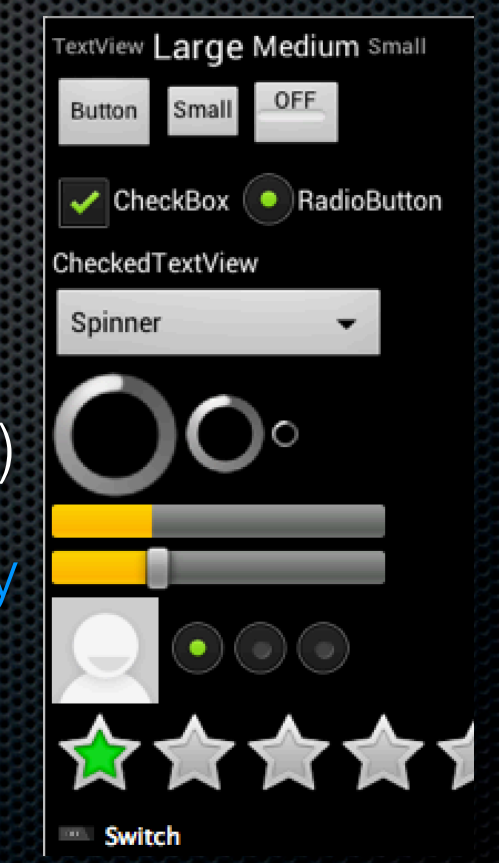